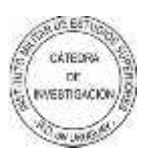

#### **Doc. 06 - Recomendaciones para la Presentación de Informes de Investigación**

Tan importante como los resultados de una investigación, es la forma en que la misma es "informada".Una excelente investigación puede perder mucho de su valor si sus resultadosfueron pobremente presentados en el "Informe Final".

Las recomendaciones que a continuación se presentan, son aplicables tanto a las monografías como a las tesis que se elaboran en el ámbito de IMES. En general, estas sugerencias, están basadas en las prácticas más usuales en la presentación de trabajos académicos en todo el mundo.

**1) Rigor Metodológico.** El "rigor metodológico" que caracteriza a todo trabajo científico, implica ajustarse "rigurosamente a los métodos" de investigación aceptados por la comunidad científica. Esto exige seguir estrictamente las normas convencionales que han sido desarrolladas a lo largo de los años para preparar, desarrollar e informar los estudios científicos. La rigurosa observancia de los procedimientos es lo que diferencia a un trabajo literario de un trabajo científico. El rigor metodológico debe aplicarse antes, durante y después de una investigación. Antes de la investigación, durante el "Diseño de la Investigación", deberá seleccionarse los métodos más adecuados para la recolección y análisis de la información. Durante la investigación, debe aplicarse adecuadamente los métodos seleccionados para la recolección y análisis de la información. Una vez finalizada la investigación, el rigor metodológico se aplica durante la elaboración del "Informe Final", mediante el uso de las técnicas convencionalmente aceptadas para el citado de referencias, la estructuración de textos, la presentación de la bibliografía, etc.

**2) Título principal de la obra.** La redacción de un título es un tema importante, esto se aplica a todos los títulos de un trabajo: Título Principal, títulos de Capítulos, Títulos de Subcapítulos, etc. El título principal de la obra es lo que hará que una persona desee bajar un documento de Internet o solicitarlo en una biblioteca para examinarlo. Además del título principal que identifica al trabajo, los títulos se utilizan para identificar capítulos, subcapítulos y secciones de un trabajo. Posteriormente, mediante el análisis del índice de un trabajo, el lector debe poder formarse una clara idea del contenido global del trabajo. Lo habitual es que un título de Capítulo o Subcapítulo ocupe una sola línea de texto, puesto que usar títulos muy extensos hace densa y poco armónica la estructura de los índices. A diferencia de las oraciones, los títulos no llevan punto final. Con respecto al contenido de un título, se recomienda ver el Anexo 1 (El arte de crear un título).

**Es importante destacar que no es lo mismo "título" que "tema".** El "tema" que es asignado a un investigador o que es definido por este, normalmente es presentado mediante una o más oraciones, en las que se define con detalle cual es la "temática a investigar" (Asunto), cual es el enfoque que se dará al trabajo, cuales son **los** límites que acotan el área a investigar, etc. Por el contrario, el "título" define con precisión, normalmente, en no más de una o dos líneas de texto, cual es el contenido de la obra.

Cabe resaltar que independientemente de que al investigador se le haya asignado un "tema" de investigación, corresponde al investigador establecer el título que identificará a su obra. El título de una investigación es normalmente lo último que un autor debe definir y por ello todo título es "tentativo" hasta el momento mismo de la entrega. Cabe resaltar que lo que va en la Carátula de un trabajo es el "título" y no el "tema". Como ya se indicó, en este sentido se recomienda ver el Anexo 1 (El arte de crear un título)., que se adjunta a este trabajo.

**3) Títulos de Capítulos y Subcapítulos.** Al igual que el título principal de la obra, que aparece en la carátula, los títulos y subtítulos que identifican las diferentes partes de la investigación deben estar escritos de forma breve y precisa, de forma que, de la sola lectura del índice, el lector pueda ver con claridad dónde encontrar la información que busca. Por ello debe evitarse colocar títulos o subtítulos demasiado breves, que indiquen ideas tan amplias como, "Generalidades", siendo más conveniente indicar, por ejemplo, "Generalidades de la actual situación presupuestal del Ejército". Asimismo deben evitarse los títulos y

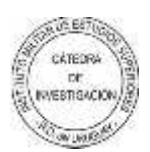

subtítulos demasiado largos, que por ocupar más de una línea de texto, transforman a los índices en estructuras sobrecargadas de información, que resultan poco estéticas y poco prácticas.

**4) Índices y Tablas.** Todo documento debe contener un índice que muestre las principales partes del trabajo. Algunos autores recomiendan colocar el índice (o los índices) al final del trabajo, no obstante, cuando se cuando se manejan documentos electrónicos, es muy conveniente que los índices estén al comienzo del trabajo. Es recomendable colocar índices separados para gráficos, cuadros tablas, etc.

En un índice bien estructurado, una persona que nunca leyó en trabajo, debe ser capaz de saber, después de una rápida lectura del índice, sobre que trata cada parte del trabajo y dónde está la información que pueda estar buscando. No es recomendable hacer índices muy extensos, ni demasiado detallados. Se recomienda no utilizar en los índices más de tres niveles de títulos, aunque en el interior del trabajo se utilicen más niveles de títulos. Los programas informáticos, como el Word, permiten **regular** cuantos niveles de título aparecen en los índices.

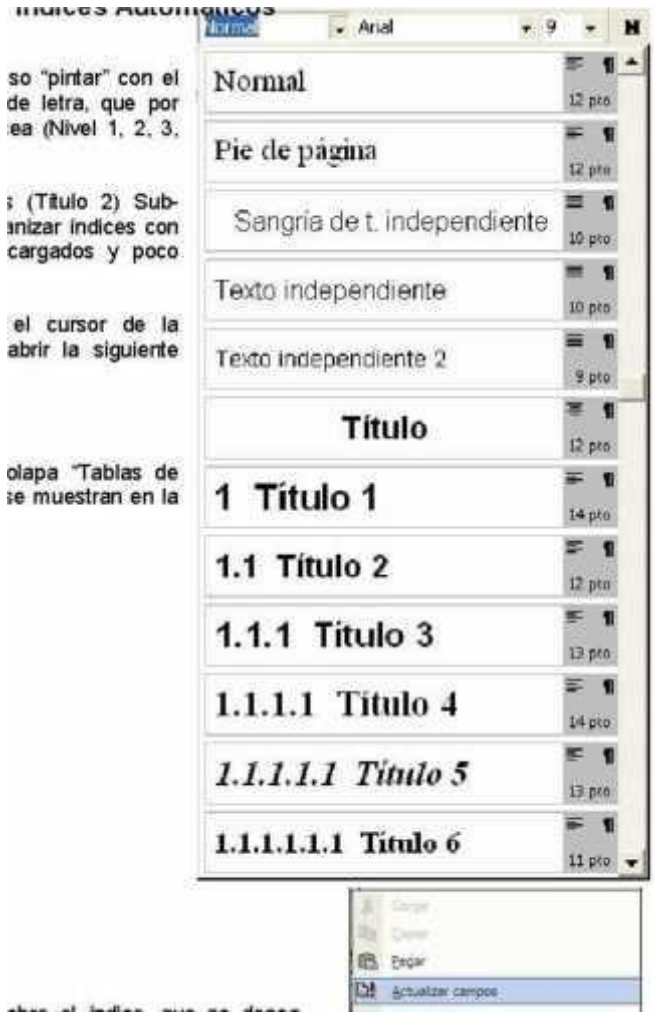

#### **Cuadro 1: Generación de Índices Automáticos**

**Dar atributos de título a títulos y subtítulos.** Para esto es preciso "pintar" con el mouse los títulos. Luego debe abrirse el box que define el tipo de letra, que por defecto está en letra "Normal" y definir el tipo de título que se desea (Nivel 1, 2, 3, etc.)

Repetir esta operación con todos los títulos (Título 1) subtítulos (Título 2) Sub- Subtítulos (Título 3), etc. Cabe destacar que no es conveniente organizar índices con más de tres niveles de títulos, puesto que resultan muy sobrecargados y poco prácticos.

**Insertar el índice automático.** Para esto es preciso colocar el cursor de la computadora en el lugar donde se desea insertar un índice y abrir la siguiente secuencia de menúes:

### **Insertar / Referencias / Índice y Tablas.....**

Al abrirse la ventana "Índice y Tablas" debe seleccionarse la solapa "Tablas de Contenido", en la que deben establecerse los parámetros tal como se muestran en la figura de abajo. Luego solo resta "Aceptar" la configuración.

**Actualizar un índice automático.** Colocar el cursor del mouse sobre el índice, que se desea actualizar, y apretar el botón derecho del mouse. Al abrirse el "Menú Contextual" debe seleccionarse la opción de "Actualizar Campos", como se ve en la imagen de la derecha. Se abrirá entonces la pantalla "Actualizar la tabla de Contenido".

Si se elige la opción "Actualizar sólo los números de página" solamente se actualizará la numeración de las páginas y no se actualizará el resto del índice, aunque se haya cambiado el contenido de los títulos y subtítulos del trabajo.

Si se elige la opción "Actualizar toda la tabla", se actualizará todos los contenidos del índice que hayan sido modificados desde la última actualización.

**5) Identificar los capítulos preferentemente con números arábicos.** Identificar los capítulos y subcapítulos con numeración arábiga (1, 1.1, 1.1.1, etc.) facilita el manejo de las versiones digitales de los documentos, puesto que posibilita al lector el hacerse una rápida idea mental sobre en que parte del documento se encuentra, mientras "navega" por él en la pantalla de su computadora. Por otra parte, si alguien imprime o fotocopia solamente una página del trabajo, en la que aparece un título o subtítulo identificado con este sistema, es muy fácil saber con exactitud a que capítulo, subcapítulo o sección pertenece esa página. Eso no podría lograrse si el título indicara, por ejemplo, "B. Generalidades".

**6) Bibliografía**. La bibliografía se ubica inmediatamente después de las conclusiones y debe estar ordenada alfabéticamente por apellido de cada autor. Las publicaciones de un mismo autor, se ordenan por año de publicación, ubicándose primero las más antiguas. La bibliografía debe ser acorde al método APA, de acuerdo a las indicaciones y ejemplos que se presentan más adelante en este documento. Esto se debe a que la utilización del método APA, facilita el ordenamiento alfabético y cronológico de la bibliografía utilizando para ello la función para el ordenamiento alfabético de tablas que ofrece Word. Con respecto a esta ventajosa posibilidad que ofrece Word, se recomienda ver el siguiente cuadro.

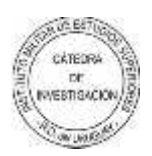

#### **Cuadro 1: Ordenamiento Automático de la Bibliografía**

**Colocar la bibliografía dentro de una tabla.** Este paso es optativo aunque muy recomendable, puesto que permite manejar la lista de referencias bibliográfica (Bibliografía) como un único bloque. Se recomienda que los bordes de la tabla sean invisibles, por razones estéticas.

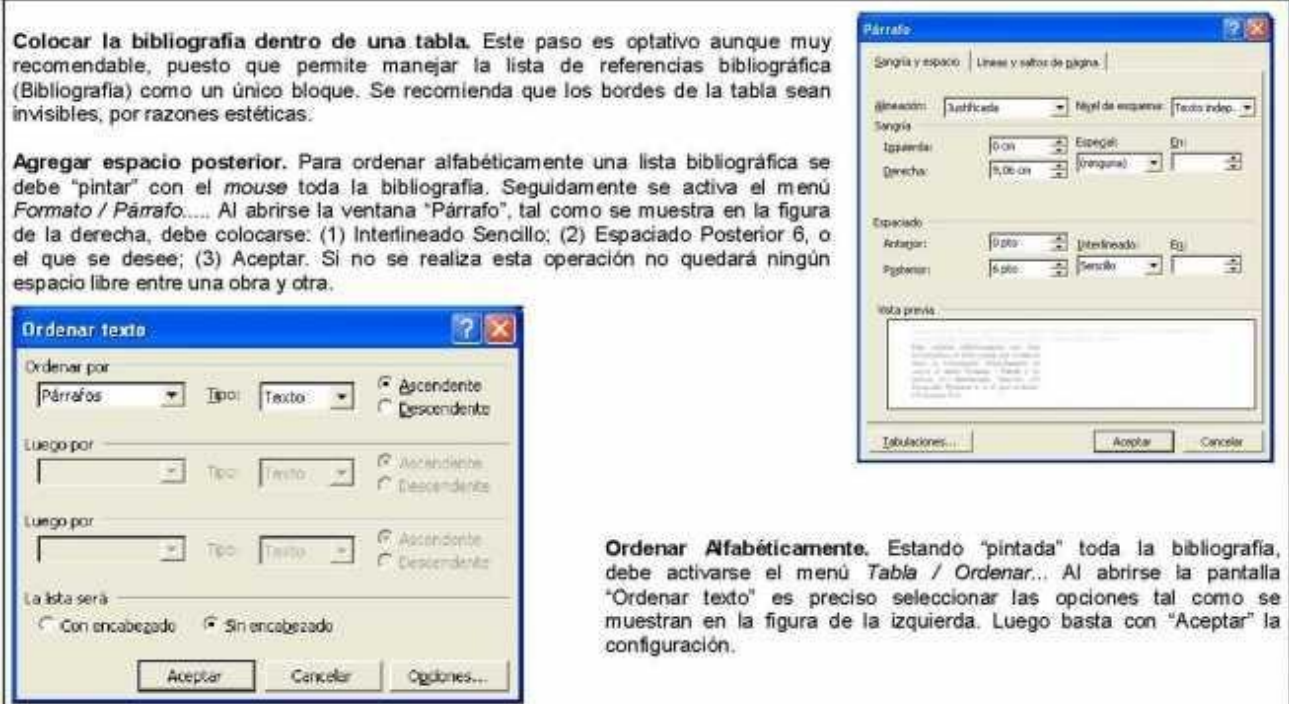

**Agregar espacio posterior.** Para ordenar alfabéticamente una lista bibliográfica se debe "pintar" con el *mouse* toda la bibliografía. Seguidamente se activa el menú *Formato / Párrafo.....* Al abrirse la ventana "Párrafo", tal como se muestra en la figura de la derecha, debe colocarse: (1) Interlineado Sencillo; (2) Espaciado Posterior 6, o el que se desee; (3) Aceptar. Si no se realiza esta operación no quedará ningún espacio libre entre una obra y otra.

**Ordenar Alfabéticamente.** Estando "pintada" toda la bibliografía, debe activarse el menú *Tabla / Ordenar*... Al abrirse la pantalla "Ordenar texto" es preciso seleccionar las opciones tal como se muestran en la figura de la izquierda. Luego basta con "Aceptar" la configuración.

**7) Estructura de la Bibliografía.** Es posible separar la bibliografía en secciones destinadas a diferentes tipos de documentos (libros, leyes, material obtenido en Internet, etc). No obstante, se recomienda que la bibliografía sea estructurada en una única sección, puesto que esto facilita su análisis general, al tiempo que facilita la localización de un autor en particular, sin verse obligado a revisar cada una de las diferentes secciones de la bibliografía en búsqueda de un autor (personal o institucional) específico. Utilizar una única lista de bibliografía, es particularmente útil en trabajos que incluyen una bibliografía extensa, muchas veces abarcando varias páginas.

## **8) Citas y Referencias bibliográficas - Utilizar Sistema APA 6 a Edición**

#### **Forma de citar en el texto principal del trabajo**

El estilo Harvard-APA presenta las citas dentro del texto del trabajo, utilizando el apellido del autor, la fecha de publicación y la página citada entre paréntesis. Este sistema NO requiere utilizar las citas a pie de página.

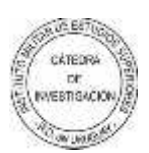

El sistema funciona de la **siguiente** manera:

Williams (1995, p.45) sostuvo que "al comprar los desórdenes de la personalidad se debe tener en cuenta la edad del paciente"

O bien:

Un autor sostuvo que "al comprar los desórdenes de la personalidad se debe tener en cuenta la edad del paciente" (Williams, 1995, p.45)

Cuando la cita es indirecta (es decir, que se menciona la idea del autor pero no se cita textualmente), no se coloca la página de la referencia. Se hace de la siguiente manera:

Es oportuno considerar la edad de los pacientes al estudiar los desórdenes de la personalidad (Williams, 1995)

Cuando un autor tienen más de una publicación en el mismo año, se compaña el año de la publicación con una letra minúscula. Por ejemplo:

En dos estudios recientes (Harding, 1986a, p.80; 1986b, p.138) se sugirió que...

Para citar a varios autores (hasta cinco autores) escriba los apellidos de todos los autores la primera vez que se les cite en el trabajo, en las citas posteriores utilice et al. [y otros]. Por ejemplo:

la primera vez sería:

(Moore, Estrich, McGillis, y Spelman 1984, p.33)

y las referencias subsecuentes se utiliza et al., como en el ejemplo a continuación: (Moore et al., 1984, p.46)

Cuando necesite hacer referencia a una fuente cuyo autor no ha podido identificar con precisión, cite las primeras dos o tres palabras del título, seguido por el año. Por ejemplo:

... en una reciente publicación (Enciclopedia de la Psicología, 1991, p.62)...

... en el siguiente artículo ("Diferencias individuales," 1993, p.12)...

Siga este ejemplo para las direcciones electrónicas donde no ha podido identificar ningún autor. Sin embargo, si el autor es "anónimo", cite la palabra Anónimo en su texto, por ejemplo:

(Anónimo, 1993, p.116)

Si usted necesita citar una investigación que encontró en otro trabajo, puede hacerlo de las siguientes maneras:

Smith (1970, p.27) cita a Brown (1967) quien descubrió que...

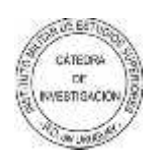

Brown (1967), citado por Smith (1970, p.27), descubrió que... Se encontró (Brown, 1967, citado por Smith, 1970, p.27) que... **FORMA DE PRESENTAR LA BIBLIOGRAFIA AL FINAL DEL TRABAJO**

El listado de referencias debe ordenarse alfabéticamente por el apellido del autor.

El formato APA-Harvard requiere que los títulos de libros, revistas, enciclopedias, diarios, etc. sean destacados utilizando tipografía itálica (conocida también como cursiva).

### **Las referencias bibliográficas se presentan de la siguiente manera:**

### **Autor, iniciales (año). Título del libro. Lugar de la publicación: Editor.**

Ejemplos:

American Psychological Association. (1994). *Manual de la publicación de la American Psychological Association* (4to ed.). Washington, C.C.: Autor.

*Enciclopedia de Sicología*. (1976). Londres: Routledge.

Gardner, H. (1973). Las artes y el desarrollo humano. Nueva York: Wiley.

Moore, M. H., Estrich, S., McGillis, D., y Spelman, W. (1984). *Delincuentes peligrosos: el blanco escurridizo de la justicia*. Cambridge: Harvard University Press.

Strunk, W., & Blanco, E. B. (1979). *Los elementos del estilo* (3ra ed.). Nueva York: Macmillan.

**Importante: Se pueden citar hasta 6 autores de una misma publicación. Los sétimos y subsecuentes se indicarán con la abreviatura et al.**

### **Formas de citar distintos tipos de fuentes bibliográficas**

### **Libros cuyo autor es un editor**:

Maher, B. A. (Ed.). (1964-1972). *Progreso en la investigación experimental de la personalidad* (6 vols.). Nueva York: Prensa Académica

### **Capítulo de un libro sea el artículo del un autor**:

Vygotsky, S. Del L. (1991). *Génesis de las funciones mentales más altas.* En P. Light, S. Sheldon, y M. Woodhead (Eds.), Aprendiendo a pensar (pp. 32-41). Londres: Routledge.

### **Enciclopedias:**

Lijphart, A. (1995). *Sistemas electorales.* En La Enciclopedia de la Democracia (vol. 2, pp. 412- 422). Londres: Routledge.

### **Si la cita no tiene ningún autor específico, comience la referencia con el título de la cita seguida por la fecha de la publicación.**

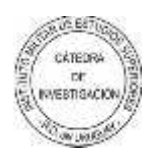

### **Publicaciones oficiales de algún gobierno:**

Gran Bretaña. Ministerio del Interior. (1994). *Política de las prisiones para Inglaterra y el País de Gales*. Londres: HMSO.

### **Informes (Reports)**:

Birney, A. J., & Pasillo, M. Del M. (1981). *Identificación temprana de niños con dificultades para escribir una lengua* (Informe No. 81-502). C.C. De Washington: Asociación Educativa Nacional.

### **Actas de congresos:**

Borgman, C. L., Bower, J., & Krieger, D. (1989). *From hands-on science to hands-on information retrieval*. En J. Katzer, y G. B. Newby, (Eds.), Procedimientos de la 52.a reunión anual de ASIS: Vol. 26, información del manejo y tecnología (pp. 96-100). Medford, NJ: Información Docta.

### **Artículos de Revistas Científicas (Journals):**

Noguchi, T., Kitawaki, J., Tamura, T., Kim, T., Kanno, H., Yamamoto, T., Y Okada, H. (1993). *La conexión entre la actividad* de aromatase y la del portador del esteroide nivelador en tumores ováricos de mujeres post-menopáusicas. *Journal of Steroid Biochemistry and Molecular Biology, 44(4-6), 657-660.*

Popper, E. Del S., Y McCloskey, K. (1993). Diferencias individuales y subgrupos dentro de una población: un acercamiento a la canasta familiar. *Aviation Space and Environmental Medicine*, 64(1), 74-77.

### **Artículo de una publicación semanal**:

Barrett, L. (2001, 23 de agosto). *Gestión para la supervivencia de Daewoo en el Reino Unido*. En Marketing Week, 22-23.

### **Artículos de periódico**:

Conexiones entre la cafeína y las enfermedades mentales. (1991, 13 de julio). *New York Times*, pp. B13, B15.

Young, H. (1996, 25 de julio). La Batalla entre serpientes y escaleras. *The Guardian*, p. 15.

- Dos o más publicaciones del(los) mismo(s) autor(es) con la misma fecha de publicación
- Cuando un autor (o un grupo de autores) tiene(n) más de un trabajo dentro de un mismo año, enumérelos de acuerdo al título e indique la fecha con una letra minúscula a, b, c... Por ejemplo:

Harding, S. (1986a). *La inestabilidad de las categorías analíticas de la teoría feminista. Signos*, 11(4), 645-664.

Harding, S. (1986b). *La pregunta científica del feminismo*. Ithaca: Cornell University Press.

 Cuando se cita otra obra del mismo autor dentro del mismo texto también se utilizan estas letras en la referencia dentro del texto.

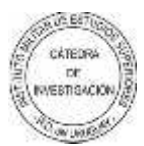

### **Trabajos anónimos**:

Si una investigación es "anónima", su referencia debe comenzar con la palabra Anónimo, seguido por la fecha, etc., tal y como se viene indicando desde un principio.

Si no consigue identificar con certeza que el texto es anónimo, ubique el título en el lugar que ubicaría comúnmente el nombre del autor.

### **Entrevistas**:

Debido a que el material de una entrevista no se puede reproducir para quien lee un trabajo de investigación no es obligatorio que se cite en la Bibliografía final. Sin embargo, sería muy conveniente hacer una referencia a la entrevista dentro del cuerpo principal de su trabajo, a manera de comunicación personal:

... y este punto fue concedido (J. Bloggs, entrevista personal, 22 de agosto de 2001).

### **Fuentes electrónicas**:

El patrón básico para una referencia electrónica es:

### **Autor, inicial(es) de su nombre (año). Título. Mes, día, año, dirección en Internet.**

Bancos, I. (n.d.). Los NHS marcan la pauta del cuidado de la salud. Obtenida el 29 de agosto de 2001, de <http://www.healthcareguide.nhsdirect.nhs.uk/>

• Si no consigue identificar la fecha en que el documento fue publicado, utilice la abreviatura n.d.

(no date [sin fecha])

- Si no consigue identificar al autor, empiece su referencia con el título del documento.
- Si el documento se ubica dentro de una página institucional, como la de alguna universidad o departamento gubernamental, primero cite el nombre de la organización o del departamento en cuestión, antes de dar la dirección electrónica: Alexander, J., & Tate, M. A. (2001). Evaluando las Fuentes Electrónicas. Consultado el 21 de agosto de 2001, Widener University, página web conmemorativa de la biblioteca Wolfgram: <http://www2.widener.edu/Wolfgram-Memorial->Library/webevaluation/webeval.htm

Decidiendo su futuro. (2000). Consultado el 5 de septiembre de 2001, Portsmouth University, página web de Servicios Profesionales: <http://www.port.ac.uk/departments/careers/plancareer/deciding-your-future.htm>

### **Artículos electrónicos de revistas científicas que a su vez son reproducción de la versión impresa:**

Emplee el mismo formato de referencia que utiliza para un artículo de revista científica impresa y agregue "versión electrónica" entre corchetes, después del título del artículo:

Lussier, R. N., y Pfeifer, S. (2001). Un modelo transnacional para predecir el éxito en los negocios [versión electrónica ]. Journal of Common Market Studies, 39(3), 228-239.

- $\checkmark$  Si tiene que citar un artículo electrónico cuya versión se diferencia de la versión impresa, o incluye datos o comentarios adicionales, debe agregar la fecha en que usted consultó el documento en la web y su respectiva dirección (URL).
- $\checkmark$  Artículos de revistas científicas que sólo se publican en la web:

Korda, L. (2001, Julio). La fabricación de un traductor. Translation Journal, 5(3). Consultada el 21 de agosto de 2001, <http://accurapid.com/journal/17prof.htm>

- Utilice la fecha completa de publicación que figura en el artículo.
- Cerciórese de que no tenga paginación.

• Siempre que sea posible, procure que la dirección electrónica que cite (URL) remita directamente al artículo.

• Evite citar una dirección electrónica en dos líneas y cuide que el enlace (URL) no se corte después de un guión o antes de un punto. No inserte guiones en el enlace cuando esto ocurra.

### **Artículos obtenidos de una base de datos**:

Utilice el formato apropiado al tipo de trabajo obtenido y agregue la fecha de recuperación del material más el nombre de la base de datos:

McVeigh, T. (2000, Julio 9). Cómo contribuyen los gestos a la expresión. The Observer, p.7. consultado el 10 de septiembre de 2001, en The Guardian y The Observer, en su…

- **9) Estructuración del texto.** El texto debe estar "justificado" y organizado en oraciones perfectamente estructuradas (que incluyan sujeto, verbo y predicado). No obstante, cabe acotar que las reglas gramaticales permiten construir oraciones con "sujeto omitido", pero esto solo es válido cuando de la estructura de la oración considerada, así como de los contenidos de las oraciones anteriores, queda claramente definido cuál es el "sujeto" de la oración.
- **10) Las oraciones se reúnen en párrafos.** Un párrafo es por definición "un conjunto de oraciones", por lo que debe contener como mínimo dos oraciones. En cada párrafo se desarrolla una idea en particular. Al colocar punto y aparte, se comienza un nuevo párrafo y en él se trata una idea diferente aunque relacionada con la del párrafo anterior.
- **11) Separación de los párrafos.** Básicamente hay dos técnicas para separar párrafos y una vez que se selecciona una de ellas, debe mantenerse a lo largo de todo el trabajo. Una forma de separar párrafos, que es la más utilizada en libros porque ahorra espacio, consiste en iniciar cada nuevo párrafo en el renglón inmediatamente siguiente. Esto obliga a *indentar*  el texto (colocar una sangría) en la primera línea de cada párrafo, tal como puede verse en el ejemplo del cuadro siguiente:

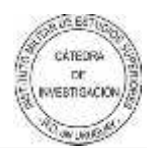

Un párrafo debe estar organizado siguiendo un "hilo conductor". Por lo general la primera oración presenta la idea a tratar. Las siguientes oraciones desarrollan la idea en cuestión, exponiendo los conceptos de forma ordenada. Y por lo general, la última oración cierra el planteo presentado en el párrafo.

Cada una de las oraciones que componen un párrafo deben estar adecuadamente estructuradas incluyendo cada una: Sujeto, Verbo y Predicado. Cada oración debe estar centrada en una idea concreta y no es conveniente hacer oraciones excesivamente largas, en las que se maneje más de una idea. El organizar el texto en oraciones cortas facilita la comprensión del lector.

La otra forma de separar párrafos es dejar un renglón libre entre un párrafo y el siguiente. En este caso no se requiere colocar sangrías. Este segundo estilo es el más utilizado en la redacción de documentos académicos como el presente.

Un párrafo debe estar organizado siguiendo un "hilo conductor". Por lo general la primera oración presenta la idea a tratar. Las siguientes oraciones desarrollan la idea en cuestión, exponiendo los conceptos de forma ordenada. Y por lo general, la última oración cierra el planteo presentado en el siguiente párrafo.

Cada una de las oraciones que componen un párrafo deben estar adecuadamente estructuradas incluyendo cada una: Sujeto, Verbo y Predicado. Cada oración debe estar centrada en una idea concreta y no es conveniente hacer oraciones excesivamente largas, en las que se maneje más de una idea. El organizar el texto en oraciones cortas facilita la comprensión del lector.

- **12) Estilo narrativo.** El autor deberá elegir un único estilo de escritura y mantenerlo a lo largo de todo el trabajo. En general se utilizan tres estilos narrativos:
- **Primera Persona (Yo).** Este estilo no es el más recomendado para trabajos académicos puesto que le da a la escritura un toque excesivamente coloquial y poco formal.
- **Plural (Nosotros).** Algunos autores escriben en tercera persona, como forma de evidenciar modestia, evitando escribir en primera persona, tal como se acostumbra hacer en el discurso político. Si bien esto es válido, no es lo más recomendable en la elaboración de text os académicos. Por otra parte, cuando los autores del trabajo son dos o más, la utilización del "nosotros" tiene un efecto similar al uso del "yo" en trabajos individuales, por lo que no es recomendable su uso.
- **Estilo Impersonal.** Este estilo es el más utilizado en el ámbito académico, puesto que da a los trabajos un toque formal, sobrio y objetivo.

Aunque los tres estilos antes referidos podrían ser considerados como válidos, se recomienda el empleo del Estilo Impersonal. Asimismo, deberá evitarse el uso de expresiones tales como "el suscripto", "quien suscribe" o "este autor", entre otras, que aunque son de estilo en otro tipo de documentos no se acostumbra su empleo en el ámbito académico.

Se recomienda evitar el lenguaje rebuscado y complejo a los efectos que el estilo utilizado sea accesible a la gama más amplia posible de público. Claro está que esto no implica olvidar que el documento debe tener un adecuado "nivel académico". Algunos investigadores consideran que el utilizar palabras poco conocidas y elaborar frases complejas da mayor "valor académico" a sus trabajos, sin embargo esto solo hace que la lectura sea difícil y poco amena. Los trabajos elaborados en el IMES apuntan a un amplio espectro de público, por lo que deben ser comprensibles para personas que no necesariamente dominan el tema de una investigación en particular y que recurren a ella para incursionar por primera vez en esa área.

Un buen ejemplo de estilo narrativo científico-militar es el utilizado en la revista *Military Review*, cuya versión en español está disponible en:

[<http://usacac.army.mil/CAC/milreview/Spanish/index.asp>](http://usacac.army.mil/CAC/milreview/Spanish/index.asp). Similar estilo es utilizado en publicaciones como la revista *Ejército*, publicada por el Ejército Español, que puede ser consultada en: [<www.ejercito.mde.es/publicaciones/index\\_publicaciones.htm>](http://www.ejercito.mde.es/publicaciones/index_publicaciones.htm). Otro buen ejemplo de estilo narrativo científico sobre temas de seguridad y defensa es el material

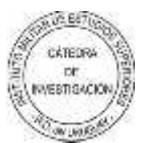

disponible en el sitio web de RESDAL (Red de Seguridad y Defensa de América Latina): [<www.resdal.org>](http://www.resdal.org/).

**13) Evitar un excesivo uso de las citas.** Las citas son un elemento complementario, que tiene por finalidad presentar las ideas y opiniones de otros autores que avalan y refuerzan las ideas presentadas en un trabajo de investigación.

"Las excepciones o limitaciones [al Derecho de Propiedad Intelectual] usualmente se prevén sobre lo que es el derecho de cita, uno puede citar libremente, pero la cita debe tener la prudencia de ese criterio internacional del uso honrado, citar no significa "copiar". La cita además debe ser precisa, indicar el autor, la obra, etc. La previsión de la cita está en el Convenio de Berna [de 1886] art. 10, párrafo 1 y está en nuestra ley [uruguaya] de 1937 art. 45, inciso 4º, que destaca que la cita debe tener un carácter accesorio a la obra en la cual se incorpora esa cita". 1

**14) Tener la precaución de no incurrir en Plagio por descuido.** Todo texto incluido en un trabajo de investigación que no está indicado como perteneciente a otro autor, será considerado como una elaboración original del investigador. Utilizar fragmentos de la obra de otro autor, sin realizar las citas correspondientes constituye "plagio", lo que independientemente de los problemas éticos que conlleva, puede llegar a tener consecuenciaslegales.

**15) Evitar las citas muy extensas.** Una cita por lo general constituye un párrafo de una pocas líneas. No obstante no hay criterios estrictos al respecto. Si se desea agregar material de otra obra, que abarca hasta una página, es recomendable colocarlo dentro de un "Cuadro Explicativo". Si el material complementario tiene más de una página de extensión, es preferible citar un fragmento del mismo, indicando que más información al respecto fue agregada como un "Anexo" al trabajo.

**Citas textuales.** Cuando se cita "textualmente" un fragmento de la obra de otro autor, es preciso tener en cuenta los detalles convencionales que a continuación se detallan:

• **Comillas.** Todo texto citado textualmente debe estar entre comillas. Esto indica que se transcribió "textualmente" la parte seleccionada de la obra original.

• **Puntos suspensivos.** Cuando, en una oración se omite un fragmento, al comienzo o al final de la misma, se indica esto colocando "tres puntos".

• **Punto y Aparte.** Cabe destacar que al hacer una cita no es posible colocar "punto y aparte", aunque el texto original esté presentado de esa forma. Cuando se hace una cita, el texto debe ser presentado como un bloque único de texto. Por ello si el texto original presenta algún "Punto y Aparte", debe ser colocado en la cita como un "Punto y Seguido".

• **Paréntesis Rectos ("Corchetes").** Cuando se quita alguna parte del texto citado, la parte eliminada deberá ser sustituida por tres puntos encerrados entre "Paréntesis Rectos", también llamados "Corchetes": [...]. Cuando se agregue algún comentario aclaratorio en medio de un texto citado, la frase que se agrega deberá ser encerrada también entre corchetes: [nota aclaratoria].

• **Interlineado.** Independientemente del tamaño de letra y del interlineado que se utilice en el cuerpo de un trabajo de investigación, tanto las citas, como las notas a pie de página se presentan normalmente en un tipo de letra más pequeña y con "interlineado sencillo".

1 BUGALLO, Beatriz (2003) Libertad Intelectual y Derechos de Autor en la Era Digital. Disponible en el sitio de la ABU (Asociación de Bibliotecólogos del Uruguay): [<www.abu.net.uy/publica/Documento29.pdf>](http://www.abu.net.uy/publica/Documento29.pdf).

**16) Cuadros, figuras y tablas.** Cada vez que se introduce uno de estos elementos, debe colocársele, en la parte superior, un título que lo identifique. Asimismo, al pie de cada uno de estos elementos, se deberá indicar la fuente de la información que contienen. Cuando los

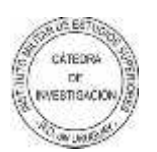

contenidos hayan sido producidos por el autor, de deberá indicar: "Fuente: Elaboración propia". Cuando los contenidos hayan sido generados por el autor en base a otras fuentes, de indicará: "Fuente: Elaboración propia en base a........". Tal como puede verse en el cuadro anterior. Cabe destacar que los títulos de los cuadros, al igual que todos los títulos, no llevan un punto final. Sin embargo, la nota al pie del cuadro, en la que se indica la fuente de los contenidos presentados en el mismo, al igual que todas las notas explicativas, sí lleva punto final.

Para no verse obligado a introducir un "Índice de Cuadros", un "Índice de Figuras" y un "Índice de Tablas", lo que dificulta la búsqueda de información dentro del trabajo, puede recurrirse a la opción de introducir toda la información complementaria (texto, cifras, imágenes, diagramas, gráficas, etc) dentro de cuadros, numerando los mismos correlativamente, indistintamente del contenido que tengan. Al igual que el índice general del trabajo, los índices de cuadros, figuras o tablas, deben ser realizados de forma electrónica, utilizando los recursos que para esto poseen los programas informáticos para el procesamiento del texto. Esto mejora la presentación de los trabajos impresos y facilita la lectura en pantalla de las versiones electrónicas de los mismos.

### **Anexo 1: El arte de crear un título**

### Por María Antonieta Dubourg

(Artículo publicado en la edición digital del Diario el País de Montevideo, el 11 May. 2002).

No es necesario ser escritor profesional para verse obligado a titular un texto. Distintas ocasiones en la vida nos enfrentan a ese problema. Cuántas veces un estudiante debe encabezar su trabajo, un periodista, su nota, un comerciante, su oferta, un locutor, los temas que se tratarán en determinado programa. Y según cuál sea el título elegido, se podrá lograr el éxito o el fracaso. ¿Qué busca el título? Captar la atención del lector, una doble atención: hacia el título en sí mismo y hacia el texto que él encabeza. Y lograr, además, su curiosidad. No es fácil hacerlo. Por lo tanto, quien lo elige, debe tener en cuenta estos consejos:

**1) Titular después de realizar el trabajo.** Cualquier texto busca la comunicación con otra persona. Cuando lo iniciamos, mentalmente tenemos claro qué queremos decir, a quién se lo queremos trasmitir. Pero, a medida que las ideas se convierten en palabras, lo que se veía tan sencillo y tan nítido en la cabeza, va cambiando un poco, oscila. Después de releer, de corregir una y otra vez lo que hemos hecho, es el momento de elegir un nombre. Si lo hacemos al principio, es muy probable que después no se ajuste bien a la obra terminada.

**2) Usar palabras sencillas, originales, actuales, que atraigan al lector.** Sencillas porque si para entender el título, hay que recurrir al diccionario, ¿quién será el valiente que se atreva con el texto total? Originales porque lo que es distinto siempre llama la atención. La originalidad nada tiene que ver con la complicación. Nuestro idioma tiene miles de palabras, de fácil comprensión. No hay, entonces, por qué utilizar invariablemente las mismas. A modo de ejemplo: ¿Los accidentes tienen siempre que ser trágicos o espectaculares? ¿No hay otros términos para caracterizarlos y para interesar al lector? Actuales porque el lenguaje cambia y hay que adaptarse a esos cambios. No se pueden seleccionar términos que estuvieron en boga hace tres siglos. Pero tampoco se deben aceptar aquellos que pueblan el lenguaje popular, que no pertenecen a la lengua reconocida como culta.

**3) Utilizar pocas palabras.** Como todo lo que tiene que ver con el lenguaje, el arte está en decir mucho con pocas palabras. Si el título es extenso, el lector se cansa antes de empezar a leer el el el el est contenido.

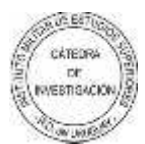

**4) Evitar la ambigüedad en el lenguaje.** El título no puede confundir. Quien lo lee debe saber, con certeza, cuál es el contenido del escrito. Los juegos de palabras confunden al lector cuya mente no reacciona siempre de la misma forma que la del escritor.

**5) Evitar las palabras o expresiones negativas.** En general, lo que es negativo, no es atractivo. Es mucho más directo y claro: "Hay que gastar menos" que "No gaste demasiado".

**7) Crear expectativa.** El uso de los signos de exclamación o de interrogación muchas veces lo logra. La vista se siente atraída por ellos y trata de buscar la posible causa de su utilización. Los signos de interrogación se usan al final y al principio de la expresión que encierran. Pueden repetirse, pero siempre habrá la misma cantidad en el inicio y en la terminación del texto.

**8) Recurrir a los números.** El uso de números convierte en atractivo un título, si en ellos se basa el contenido del escrito.

**9) Tener en cuenta las reglas ortográficas.** Los signos auxiliares de la escritura, mayúsculas, tildes y signos de puntuación, parecen no existir en los titulares. De todos ellos, el más ignorado es el tilde que, quién sabe por qué razón, todo el mundo ha decidido eliminarlo de las letras mayúsculas. Las reglas ortográficas se aplican a todos los aspectos del lenguaje.

**10) Hacer y rehacer, elegir y reelegir, hasta dar con el nombre que de veras nos satisface.** Es muy difícil que el primer título que nos viene a la mente sea el mejor. Tal vez, se convierta en un inspirador del que se elija al final. Pero, como todo trabajo de lenguaje no es de primera que se obtiene el triunfo.

No es fácil dar con el título acertado. Pero, antes de seleccionarlo entre los posibles que tenemos en mente, deberíamos, por unos instantes, ponernos en el lugar de quién lo va a leer. A nosotros, como lectores, ¿nos llamaría la atención ese encabezamiento? Si la respuesta es afirmativa, jadelante con el que nos gustó más!